$<<$ Excel  $>>$ 

 $<<$ Excel  $>>$ 

, tushu007.com

- 13 ISBN 9787802436367
- 10 ISBN 7802436362

出版时间:2011-1

作者:马玉军//陈连山//王健南

页数:284

字数:450000

extended by PDF and the PDF

http://www.tushu007.com

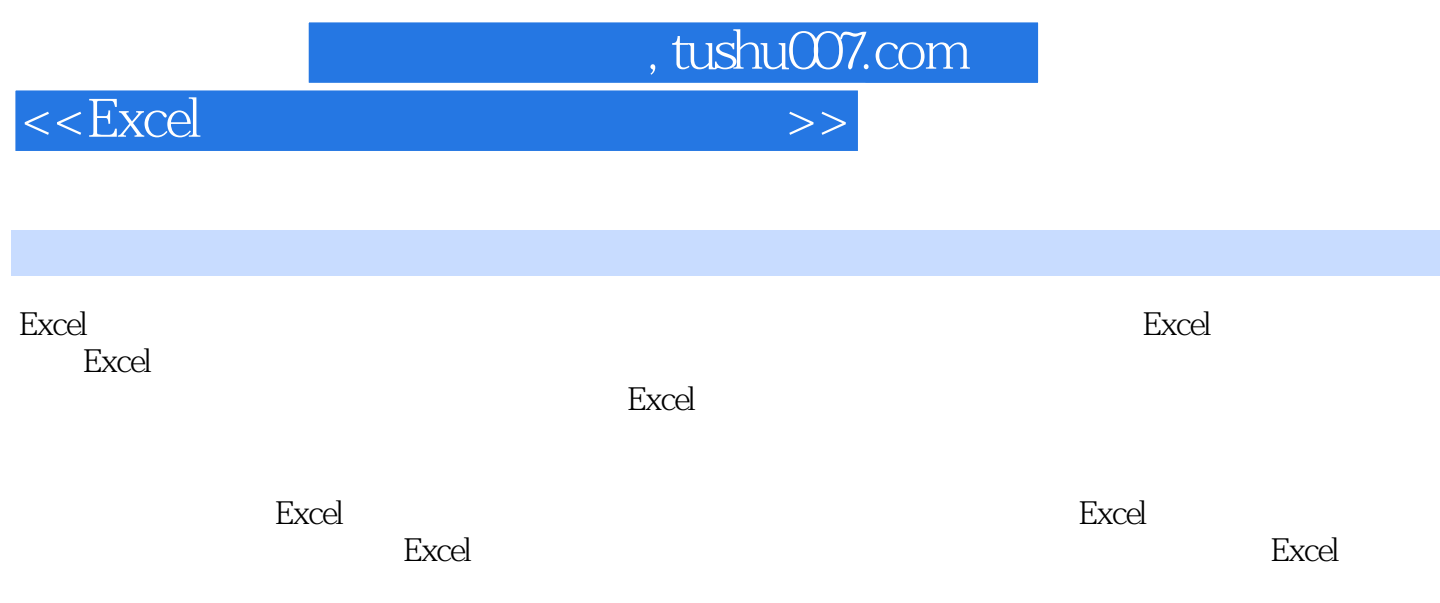

excel by Excel and Excel and Excel and Excel and Excel and Excel and Excel and Excel and Excel and Excel and E

*Page 2*

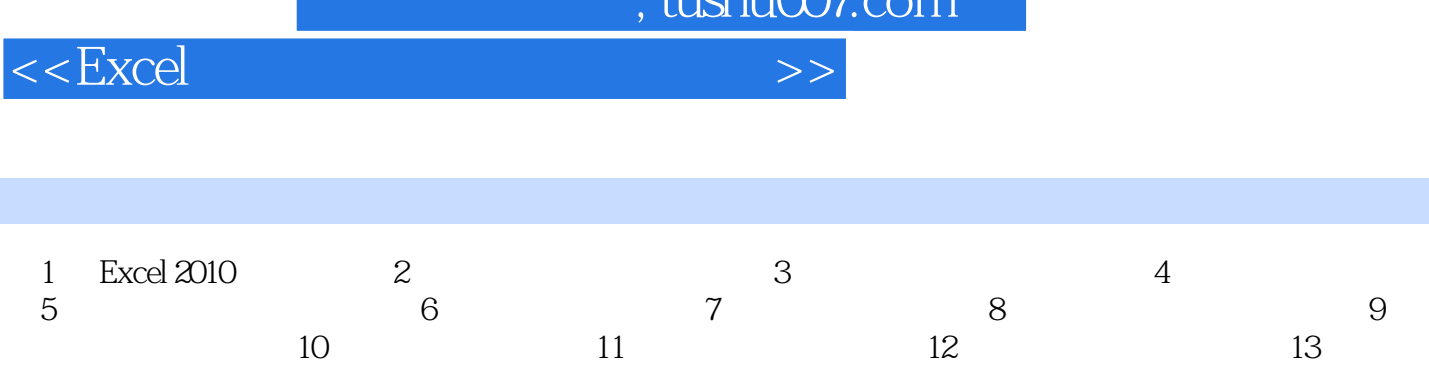

 $14$  15 16 XY

第17章 其他图表的应用第18章 函数和图表综合案例

 $t$ uchu $007$ com

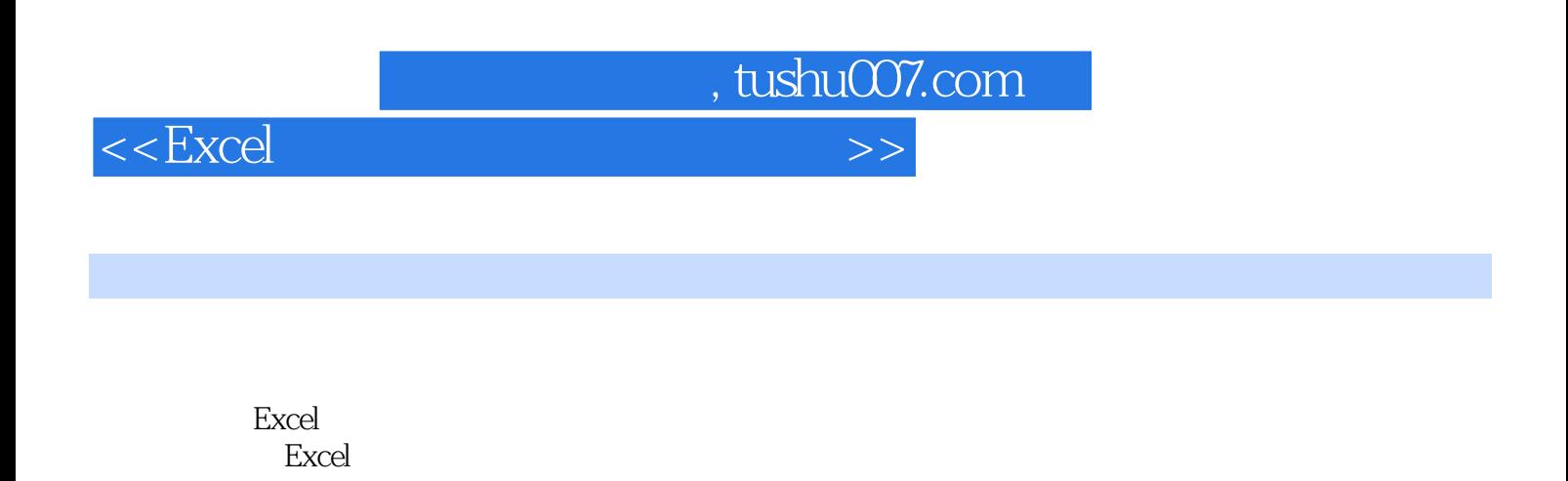

子,但是它的过程中, 如果工作者的过程中, 如果工作者的过程中, 如果工作者的过程中, 如果工作者的过程中, 如果工作者的工作, 如果工作者的工作表明, 如果工作

 $\frac{4\mathcal{L}}{\mathcal{L}} = \frac{1}{\mathcal{L}} = \frac{1}{\mathcal{L}}$  $\alpha$  and  $\alpha$  and  $\alpha$  and  $\alpha$ 

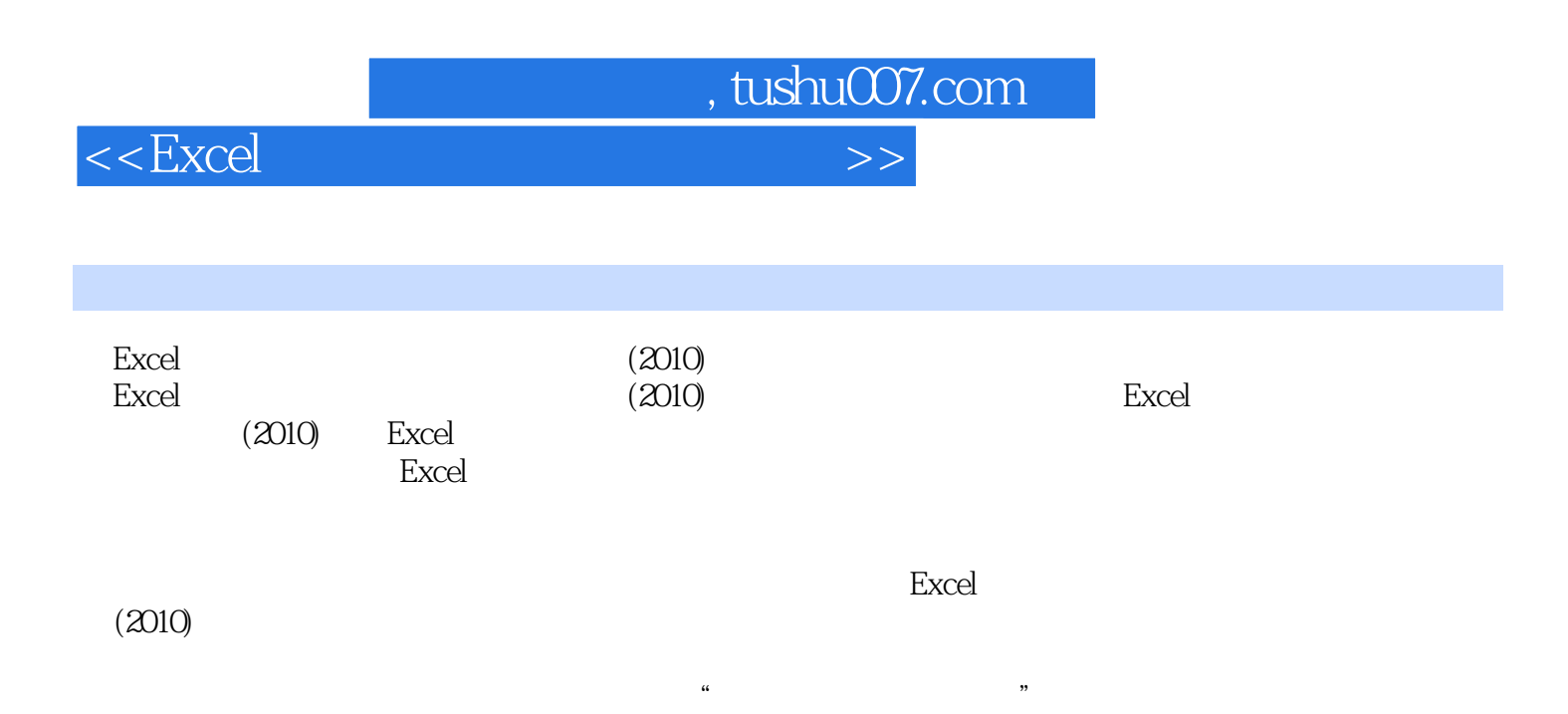

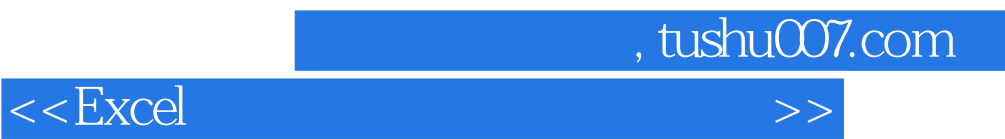

本站所提供下载的PDF图书仅提供预览和简介,请支持正版图书。

更多资源请访问:http://www.tushu007.com